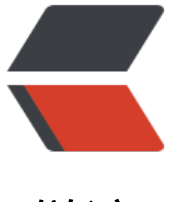

链滴

# 【极简 Golan[g 入](https://ld246.com)门】控制结构

作者: Allenxuxu

- 原文链接:https://ld246.com/article/1564915428991
- 来源网站:[链滴](https://ld246.com/member/Allenxuxu)
- 许可协议:[署名-相同方式共享 4.0 国际 \(CC BY-SA 4.0\)](https://ld246.com/article/1564915428991)

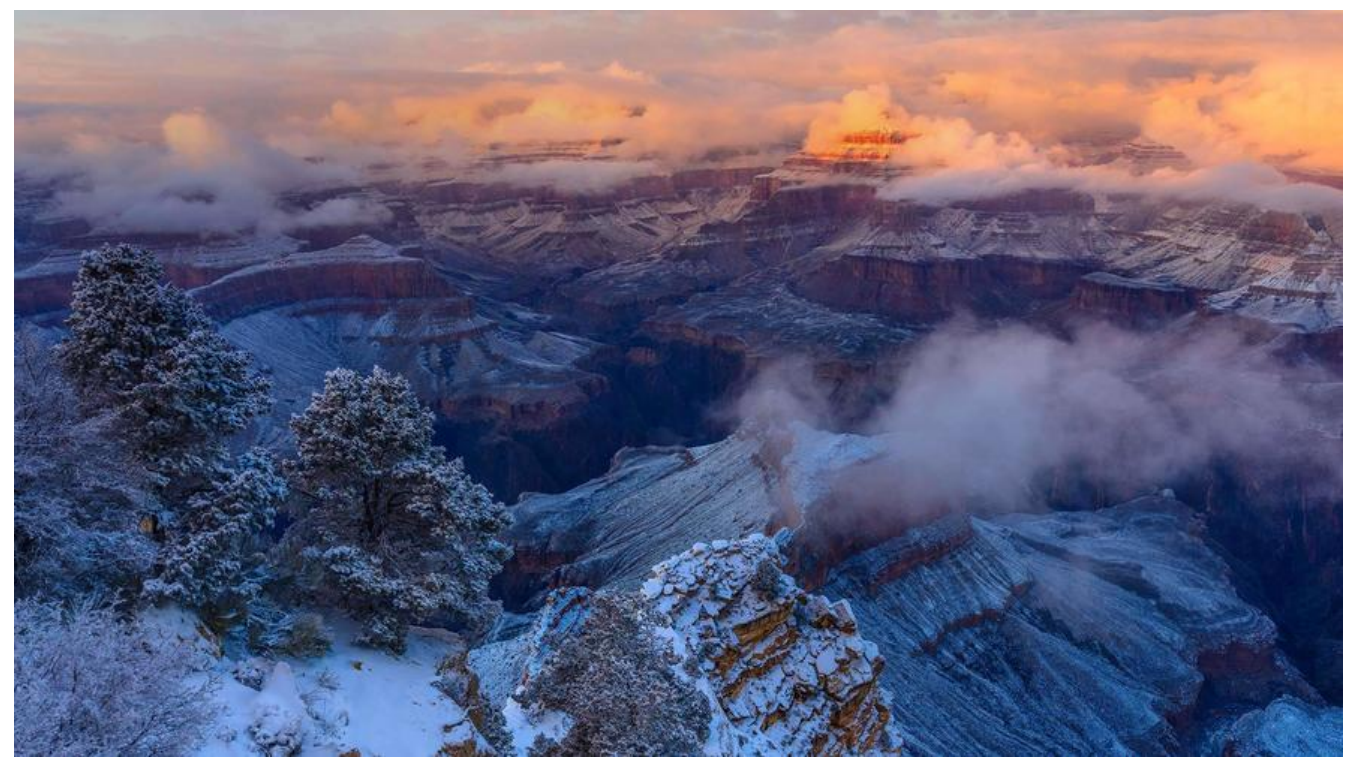

### **控制结构**

Go 程序和大多数编程语言一样从 main() 函数开始执行, 然后按顺序执行该函数体中代码。代码中必 需要进行条件判断,Go 中提供如下分支结构:

- if-else
- switch
- select

Go 中同样有循环结构来重复执行某段代码:

● for(range)

### **if-else 结构**

if 是用于测试某个条件(布尔型或逻辑型)的语句, 如果该条件成立, 则会执行 if 后由大括号括起来 代码块。else 这个代码块中的代码只有在 if 条件不满足时才会执行。if 和 else 后的两个代码块是相 独立的分支,永远只会执行其中一个。

```
if condition {
   // do something 
} else {
   // do something 
}
```
如果需要 增加更多分支选择,可以使用 else if 。else-if 分支的数量是没有限制的,但是当选择条件 多时,应该使用 switch 。

if condition1 {

```
 // do something 
} else if condition2 {
   // do something else 
} else {
   // catch-all or default
}
if 可以包含一个初始化语句, 常用于 err 的条件判断。
if initialization; condition {
   // do something
}
例如:
if err := fun(); err := nil
```

```
 // do something
}
```
### **switch 结构**

相比较 C/C++ 等其他语言而言,Go 语言中的 switch 结构使用非常灵活, 并且不需要 breake 语句 跳出。

```
switch value {
    case v1:
       ...
    case v2:
       ...
    default:
       ...
}
```
value 变量可以是任何类型, v1 和 v2 是同类型的任意值或者是最终结果为相同类型的表达式, 但不 于常量和整数。

同一个 case 可以匹配多个可能符合条件的值, 通过逗号分割:

switch i { case 0: case 1,2,3: f() // 当 i == 1 或者 i == 2 或者 i == 3 则执行 f() }

switch 语句可以不提供任何被判断的值,然后在每个 case 分支中进行测试不同的条件。当任一分支 测试结果为 true 时,该分支的代码会被执行。这看起来非常像链式的 if-else 语句。

```
switch {
  case i < 0:
     f1()case i == 0:
     f2()case i > 0:
      f3()
}
```

```
switch 语句还可以包含一个初始化语句:
switch result := calculate(); {
   case result < 0:
     ...
  case result > 0:
     ...
   default:
    1/0}
switch a, b := x[i], y[j]; {
  case a < b: t = -1case a == b: t = 0case a > b: t = 1}
因为 Go 的 switch 相当于每个case最后都自带一个 break, 匹配成功后就不会向下执行其他 case
所以如果需要接着执行下一个 case 的可以使用 fallthrough 关键字。
  i:= 2 switch i {
   case 1:
       fmt.Println("1")
       fallthrough
   case 2:
       fmt.Println("2")
       fallthrough
   case 3:
       fmt.Println("3")
       fallthrough
```

```
 fmt.Println("default")
   }
输出:
2
```
case 4:

default:

 fmt.Println("4") fallthrough

```
3
4
default
```

```
fallthrough 只会强制执行下一个 case 。
```

```
i := 2 switch i {
 case 1:
      fmt.Println("1")
      fallthrough
 case 2:
      fmt.Println("2")
```

```
 fallthrough
   case 3:
        fmt.Println("3")
        // fallthrough
   case 4:
        fmt.Println("4")
        fallthrough
   default:
        fmt.Println("default")
   }
输出:
2
3
Go 中的 switch 还可以用来做类型判断。
package main
import "fmt"
func Type(v interface{}) {
   switch v.(type) {
   case bool:
      fmt.Println("bool")
   case float64:
      fmt.Println("float64")
   case int:
      fmt.Println("int")
   case nil:
      fmt.Println("nil")
   case string:
      fmt.Println("string")
   default:
      fmt.Println("default")
   }
}
func main() {
   Type(1) 
   Type("")
   Type(true)
   Type(nil)
  i := 1 Type(&i) // *int
}
输出:
int
string
bool
```
nil

#### default

## **for 结构**

Go 中循环结构只有 for 语句,并没有 while 语句。

for 语句基本用法和其他语言无异:

```
for i := 0; i < 5; i++ // do
}
```
支持多个变量控制循环:

```
for i, j := 0, 1; i < j; i, j = i+1, j-1 {
   // do
}
```
for 语句实现 while 语句功能:

```
var i int = 3
for i > 0 {
  i--
   // do
}
无限循环:
for {
}
for i := 0; ; i++ {
} 
for ; ; \{}
Go 中还提供一个关键字用于循环结构 range, 它可以迭代任何一个集合(数组, map)。
for k, v := \text{range } s {
   // do
}
```
需要注意的是,v 对于元素的值拷贝,任何对 v 的修改都不会影响集合 s 。

### **break 和 continue**

和其他语言一样, break 用于跳出整个循环, continue 用于跳出当前循环继续下一次循环。 for  $i := 0; i < 3; i++$ 

```
 if i == 1 {
     continue
   }
   println(i)
}
输出:
0
2
for i := 0; i < 3; i++if i = 1 {
    break
  }
  println(i)
}
```
### 输出:

0